## **Ryzom - Bug # 967**

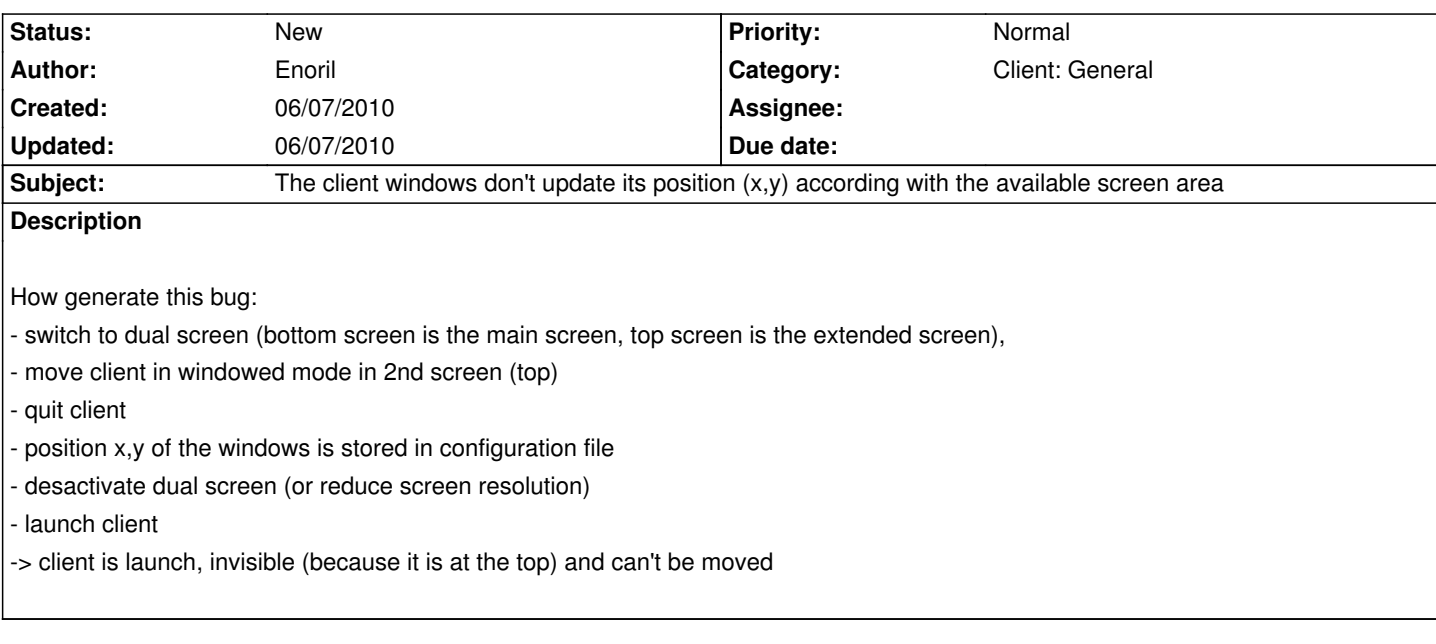